**Spalité** 

# **Consultation et accusé de réception de l'avis provisoire du conseil de classe**

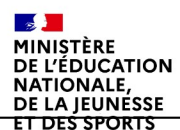

# **1.Connexion au service en ligne Orientation dans le portail Scolarité Services**

**compatible avec tous types de supports, tablettes, smartphones, ordinateurs**

 $\mathbb{R}$ **MINISTÈRE<br>DE L'ÉDUCATION NATIONALE,** DE LA JEUNESSE ET DES SPORTS Liberté<br>Égalité<br>Fraternité

### **Connexion au portail Scolarité services avec ce lien [EDUCONNECT](https://educonnect.education.gouv.fr/idp/profile/SAML2/Redirect/SSO?execution=e1s1) avec le même identifiant et le même mot de passe que pour Educ de Normandie**

**CONTRACT** MINISTÈRE DE L'ÉDUCATION NATIONALE, DE LA JEUNESSE **ET DES SPORTS** Liberté<br>Égalité<br>Foatssans

**ÉduConnect** Un compte unique pour les services numériques des écoles et des établissements

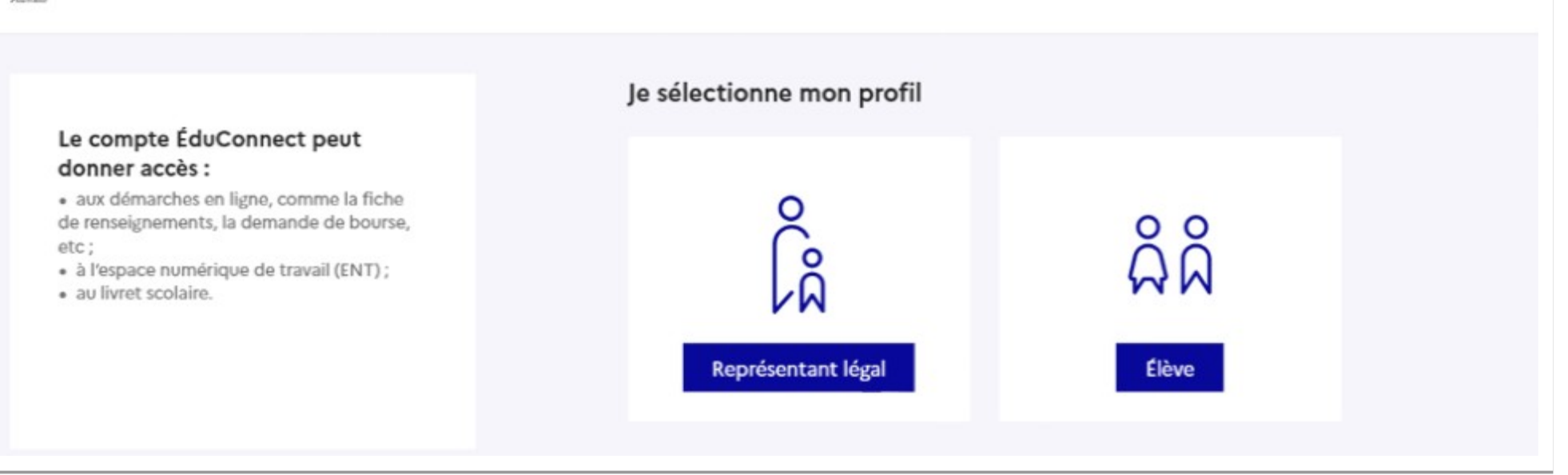

**le compte d'un représentant légal** permet de saisir les intentions d'orientation et d'accuser réception de l'avis donné par le conseil de classe

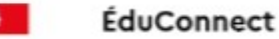

#### Le compte ÉduConnect peut donner accès :

· aux démarches en ligne, comme la fiche de renseignements, la demande de bourse, etc:

- · à l'espace numérique de travail (ENT) ;
- · au livret scolaire.

Accès avec l'identifiant et le mot de passe de mon compte parent transmis par le chef d'établissement au mois de janvier 2023 même identifiant et même mot de passe que pour Educ de Normandie

Cliquer sur « accéder à mes services"

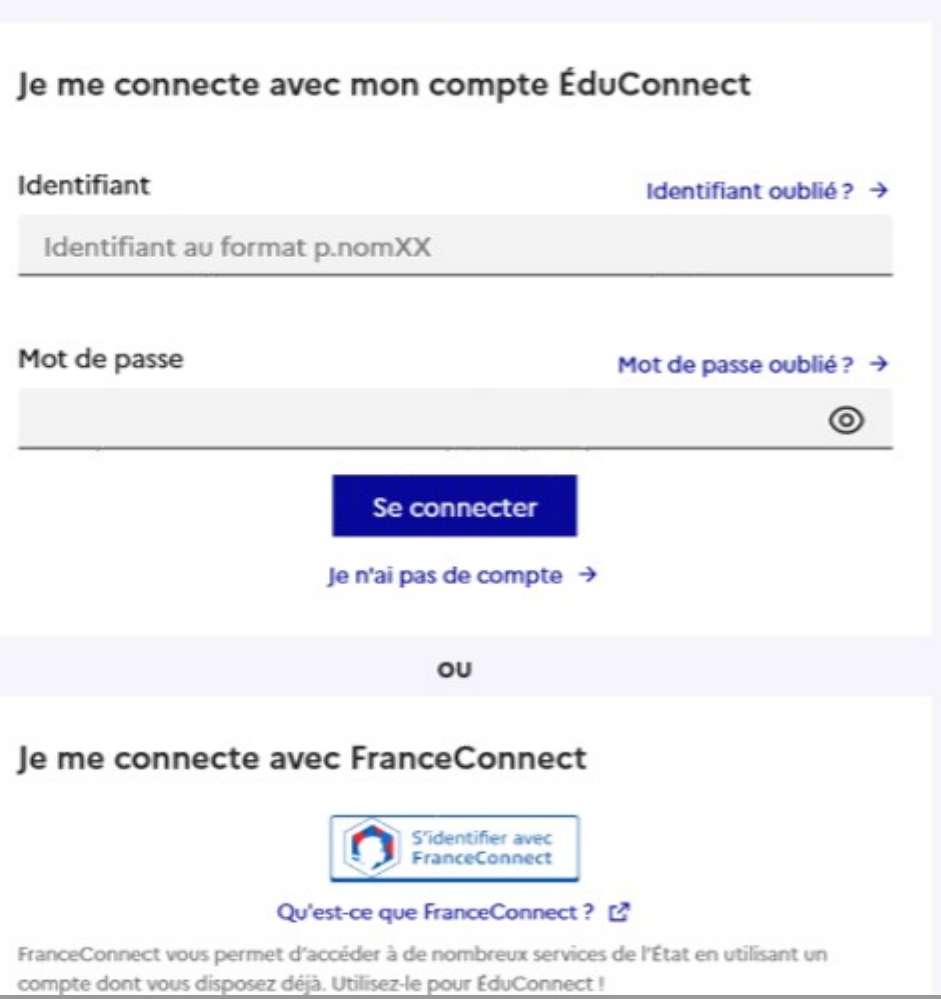

Représentant légal

### **Mes services**

partir du mois d'avril, vous pouvez consulter dans le Téléservice Affectation les offres de formation après la 3 e pour vous informer.

Je consulte et j'accuse réception des avis provisoires du conseil de classe

**L'accusé de réception des avis du conseil de classe pourra être effectué indifféremment par l'un ou l'autre des représentants légaux**.

Merci d'accuser réception , cela signifie que vous avez pris connaissance de l'information et non que vous êtes d'accord